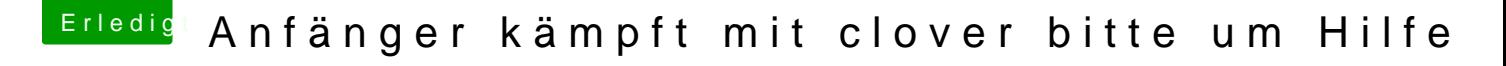

Beitrag von ralf. vom 24. November 2016, 17:55

Den Monitor möglichst nicht an VGA oder DVI-Analog anschließen. Und im Bios die HD530 auf mindestens 64MB einstellen. Am Besten 64MBDer geteilte Ram für die HD530 kann auf max